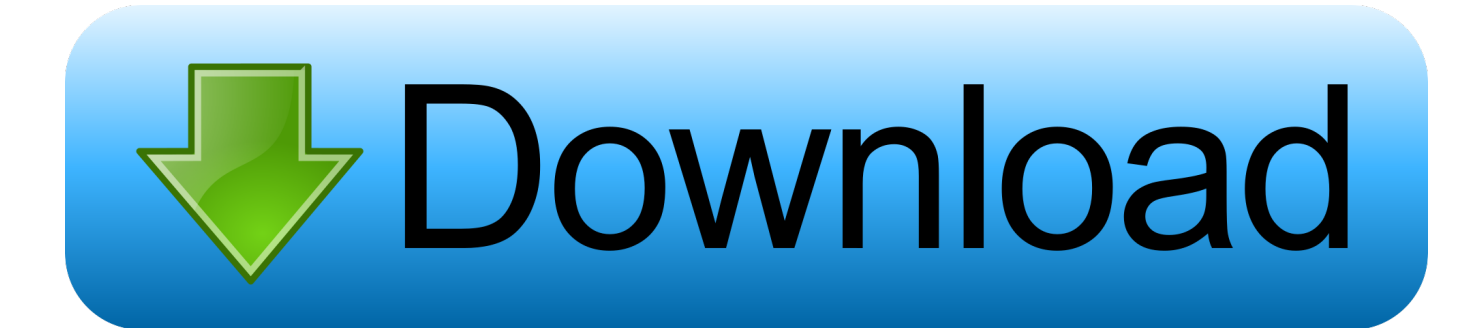

[Force To Quit A Software In Mac](https://pedantic-ritchie-ca40b6.netlify.app/Sony-Pmb-Software-Windows-7Download-Free-Software-Programs-Online#iyfUR=ibbcDPvxuG8gvGu2yY9MrWyH1eiULeiLjxy3rNzVnf==)

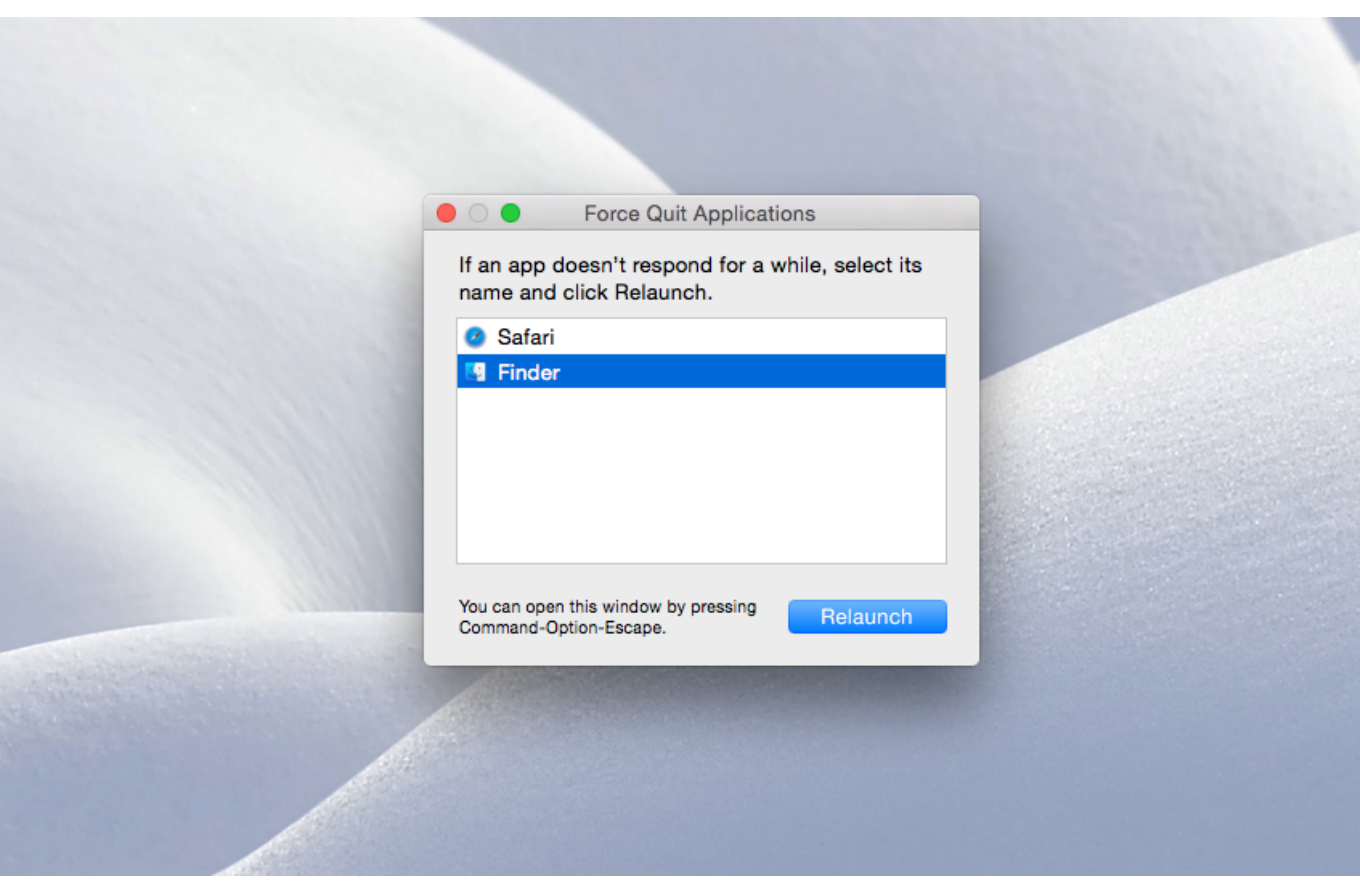

[Force To Quit A Software In Mac](https://pedantic-ritchie-ca40b6.netlify.app/Sony-Pmb-Software-Windows-7Download-Free-Software-Programs-Online#iyfUR=ibbcDPvxuG8gvGu2yY9MrWyH1eiULeiLjxy3rNzVnf==)

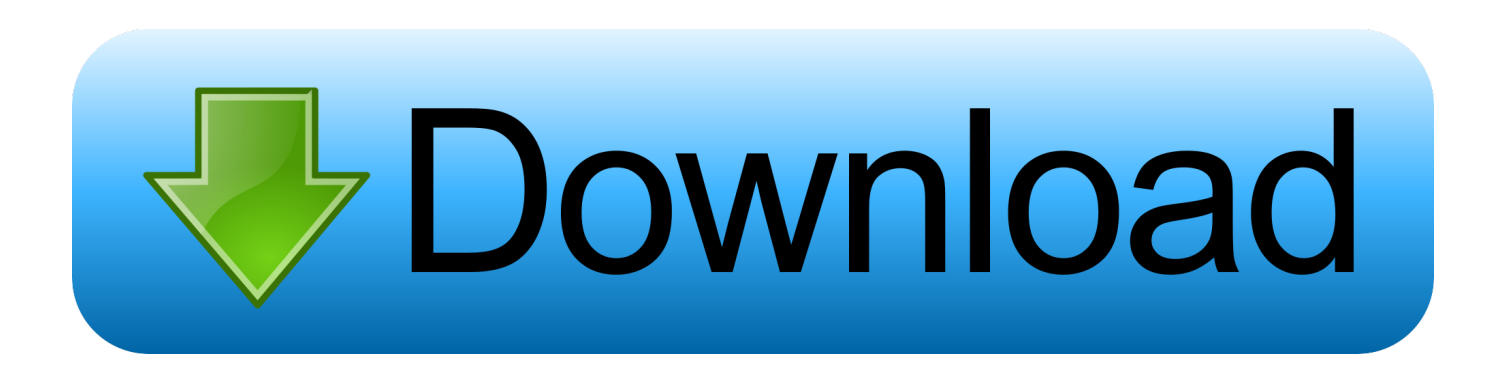

Have you ever been in a situation wherein you were leisurely listening to a chill music, watching a new episode of your favorite TV series, or frantically adding finishing touches to your art document on your Mac just to reach your deadline when the app you are currently using stopped working and it won't properly reboot? I know, it's frustrating, and it happens.

- 1. force quit software mac
- 2. force quit software windows
- 3. force quit software center

What is even more frustrating is that you need to start over, wasting your time and energy.. This happens to any type of device and it can even happen to a reliable device like Mac.. So what do you do if the Mac application you're using suddenly stops responding? How do you close an app that won't quit normally?.

## **force quit software mac**

force quit software mac, force quit software windows, force quit software update mac, force quit software, force quit software center, software to force quit programs, how to force quit for mac, how to force quit a program on a mac that won't quit, how do you quit a program that won't force quit on a mac [best photo software for mac](https://medias.uottawa.ca/system/files/webform/ilaosa500.pdf)

## [Unduh Whatsapp Di Pc Direct App](http://rilamocol.epizy.com/Unduh_Whatsapp_Di_Pc_Direct_App.pdf)

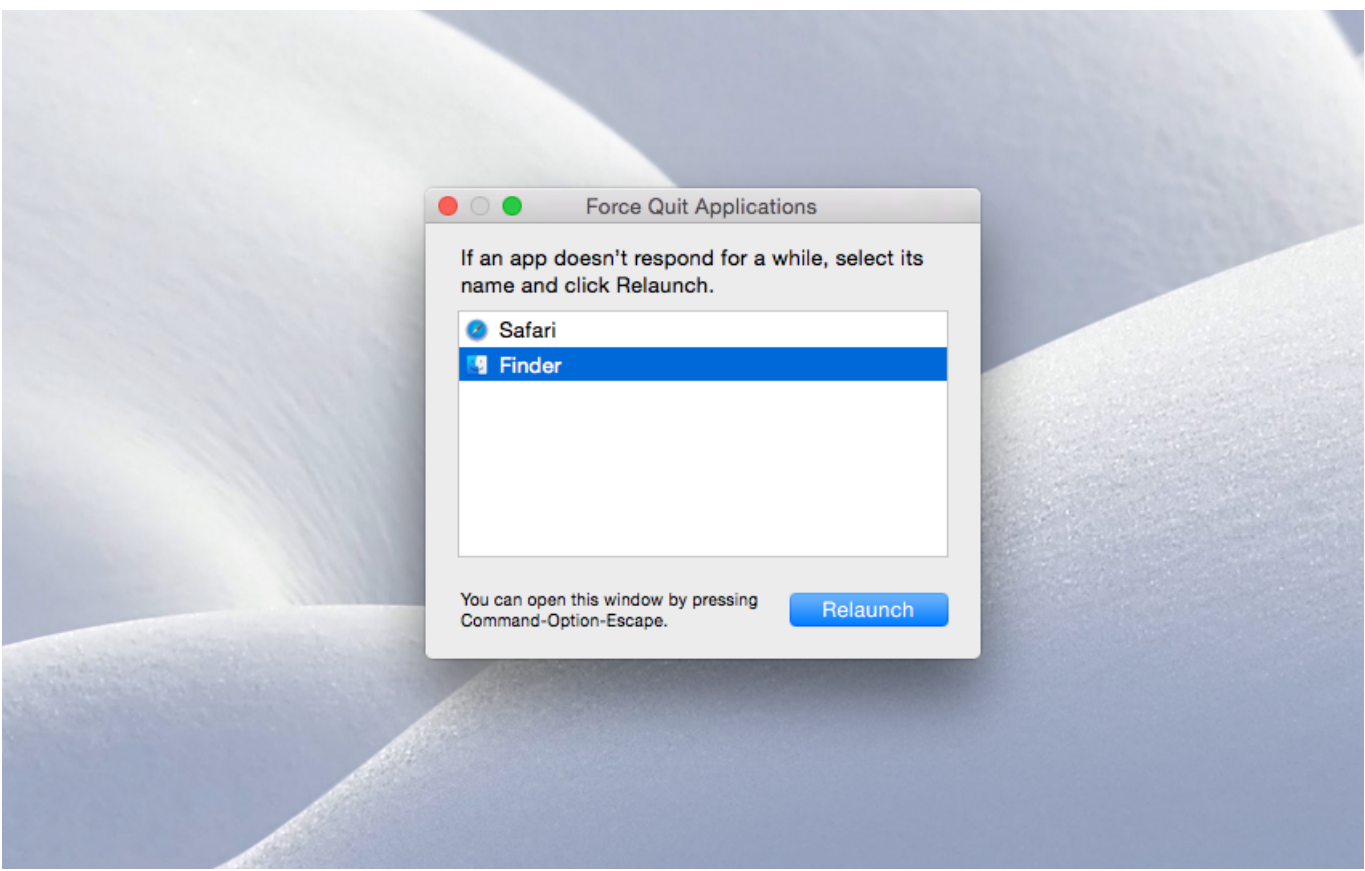

[Blu Ray Recorder For Mac](https://hub.docker.com/r/tiacouproimic/blu-ray-recorder-for-mac)

## **force quit software windows**

[Best External Hard Drive For Both Windows 10 And Mac](http://hoobuperti.epizy.com/Best_External_Hard_Drive_For_Both_Windows_10_And_Mac.pdf) [Software Hp Printer](https://freewonimber.themedia.jp/posts/15646794)

## **force quit software center**

[Nord Vpn Download For Mac](https://banviesvesbin.over-blog.com/2021/03/Nord-Vpn-Download-For-Mac.html)

e828bfe731 [Free Amana Washer Repair Manual - The best free software for your](http://algnitmelha.unblog.fr/2021/03/12/free-amana-washer-repair-manual-the-best-free-software-for-your-free/)

e828bfe731

[Best Free Vpn Service For Mac](https://safe-ravine-84254.herokuapp.com/Best-Free-Vpn-Service-For-Mac.pdf)